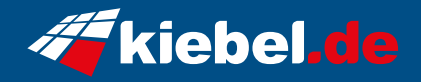

## **Gamer-PC Elite Flaming Blade**

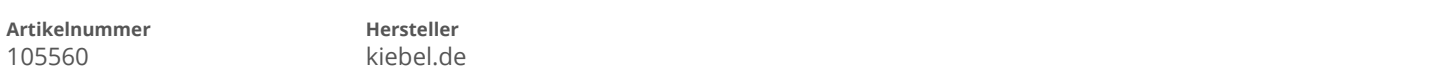

## **Angaben zum Energieverbrauch**

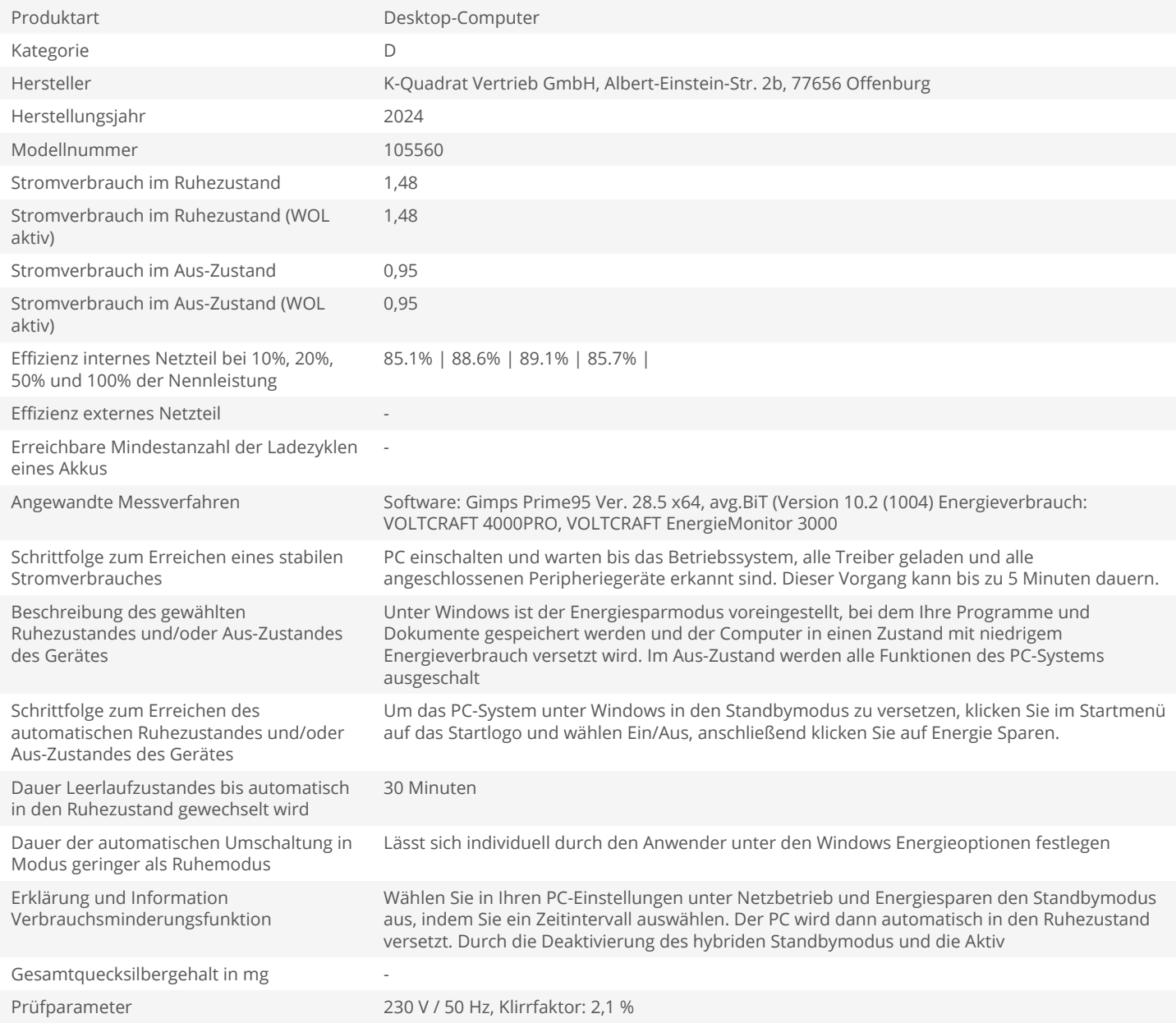